# **Spss Training Manual**

When somebody should go to the books stores, search inauguration by shop, shelf by shelf, it is really problematic. This is why we present the books compilations in this website. It will no question ease you to look guide Spss Training Manual as you such as.

By searching the title, publisher, or authors of guide you in fact want, you can discover them rapidly. In the house, workplace, or perhaps in your method can be every best area within net connections. If you want to download and install the Spss Training Manual, it is no question easy then, previously currently we extend the belong to to purchase and create bargains to download and install Spss Training Manual hence simple!

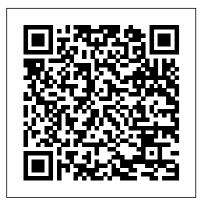

Babraham Bioinformatics

8 IBM SPSS Statistics 22 Brief Guide. Reading Data from a Database Data from database sources are easily imported using the Database Wizard. Any database that uses ODBC (Open IBM SPSS Statistics 22 Core System User's Guide Database Connectivity) drivers can be read directly after the drivers are installed. ODBC drivers for many database formats are supplied on the installation CD. Additional drivers can be obtained from third-party vendors ...

### **SPSS Beginners Tutorials**

SPSS Base (Manual: SPSS Base 11.0 for Windows User 's Guide): This provides methods for data description, simple inference for con-tinuous and categorical data and linear regression and is, ... 103 People Used

### A Handbook of Statistical Analyses using SPSS

Dates and Times in IBM SPSS Statistics ....90 Create a Date/Time Variable from a String . . . 91 Create a Date/Time Variable from a Set of Variables .....91 Add or Subtract Values from Date/Time Variables .....92 Extract Part of a Date/Time Variable .....94 Time Series Data Transformations .....94 Define Dates .....94 Create Time Series .....95 Replace Missing Values .....97 Chapter 9. File ...

### SPSS Instruction Manual

SPSS Base (Manual: SPSS Base 11.0 for Windows User's Guide): This provides methods for data description, simple inference for con-tinuous and categorical data and linear regression and is, therefore, suf?cient to carry out the analyses in Chapters 2, 3, and 4. It also provides techniques for the analysis of multivariate data, speci?cally for factor analysis, cluster analysis, and ...

Spss Training Manual - legend.kingsbountygame.com

Spss Training Manual SPSS Basics Ø Tutorial 1: SPSS Windows There are six different windows that can be opened when using SPSS. The following will give a description of each of them. The Data Editor The Data Editor is a spreadsheet in which you define your variables and enter data. Each row corresponds to a case

while each column represents a variable. SPSS Instruction Manual We will often do ...

Free Spss Training Manual - 10/2020

SPSS ' output window shows the tables, charts and statistical tests you run while analyzing your data. This tutorial walks you through some basics such as exporting tables and charts to WORD or Excel. We'll also point out some important tricks such as batch editing and styling tables and charts. Read more... Must-Know Statistics. Median — Simple Tutorial & Examples. The median is basically ...

Spss Training Manual Pdf - 10/2020

Free Spss Training Manual - 08/2020 Introduction to SPSS SPSS (Statistical Package for the Social Sciences) is a statistical analysis and data management software package. SPSS can take data from almost any type of file and use them to generate tabulated reports, charts, and plots of distributions and trends, descriptive statistics, and Page 10/30. Read Free Spss Training Manual conduct ...

Introduction to SPSS SPSS (Statistical Package for the Social Sciences) is a statistical analysis and data management software package. SPSS can take data from almost any type of file and use them to generate tabulated reports, charts, and plots of distributions and trends, descriptive statistics, and conduct complex statistical analyses.

### Spss Training Manual - dev.destinystatus.com

Training Suite (Schmitt Building) ITS Westwood; Search the FAQs: If you need something outside the standard services provided by IT Services, our Business and Service Analysis Team might be able to help. IT Services on Twitter. Need help? Call the helpdesk on 024 765 73737 Available 9:00 to 17:00 Monday to Friday. Use our online Help Desk at any time to ask a question or track your requests ...

DataStep Development: Free SPSS Training Tutorials and ...

SPSS is a software package used for carrying out complex statistical analysis. It is widely used by researchers and market researchers to analyse data. Learn how to quickly and simply: Import and format your data

# 29 Slides On SPSS For Beginners

SPSS stands for "Statistical Package for the Social Sciences" as it was first designed by a psychologist. It has evolved a lot since then and is now widely used in many areas though a lot of the literature you can find on internet is still more related to psychology or social epidemiology than other areas.

SPSS Training Courses in London & Guildford | Acuity Training

## IBM SPSS Statistics 22 Brief Guide - University of Sussex

Background This handbook is designed to introduce SPSS for Windows. It assumes familiarity with Microsoft windows and standard windows-based office productivity software such as word processing and spreadsheets.

SPSS Instruction Manual - Vrije Universiteit Brussel

SPSS Tutorial for data analysis | SPSS for BeginnersSPSS for Beginners 1: Introduction Learn SPSS in 15 minutes 01 How to Use SPSS - An Introduction to SPSS for Beginners Enter data and define variables in SPSS Normality Tests in SPSS

Learn Data Science Tutorial - Full Course for Beginners Nonparametric Tests on SPSS t-Tests Using SPSS Conjoint Analysis in SPSSSPSS Full tutorial Power BI Full Course - Learn Power BI in 4 Hours | Power BI Tutorial for Beginners | Edureka Factor Analysis Using SPSS Frequencies and Descriptive Statistics Import Data from Microsoft Excel into SPSS

Choosing which statistical test to use - statistics help. SPSS 24 Tutorial 9: Correlation between two variables 04 Correlation in SPSS — SPSS for Beginners SPSS Questionnaire/Survey Data Entry - Part 1 <u>Data Analysis in SPSS Made Easy Optimizing Pricing and Profit for a New Product Using Conjoint Analysis and Excel</u>
Orthogonal Contrasts Entering Data into SPSS SPSS — Artificial Neural Networks How to Use SPSS: Factor Analysis (Principal Component Analysis) <u>Basic IBM SPSS Statistics Tutorial - in Bangla SPSS - Orthogonal Designs Coding a survey for SPSS or statistics</u>

Home | Food and Agriculture Organization of the United Nations

Engage in SPSS Classroom Training lecture by an industry expert at your facility. Learn as per full day schedule with discussions, exercises and practical use cases. Design your own course content based on your project requirements. Gain complete guidance on certification.

SPSS Training | IBM SPSS Online Course & Certification ...

Get Free Spss Training Manual now and use Free Spss Training Manual immediately to get % off or \$ off or free shipping

IT Training Service | IT Services | University of Warwick

SPSS Basics  $\varnothing$  Tutorial 1: SPSS Windows There are six different windows that can be opened when using SPSS. The following will give a description of each of them. The Data Editor The Data Editor is a spreadsheet in which you define your variables and enter data. Each row corresponds to a case while each column represents a variable. The title bar displays the name of the open data file or ...

Spss Training Manual

Home | Food and Agriculture Organization of the United Nations

INTRODUCTION TO SPSS - University of Manchester

29 Slides On SPSS For Beginners 1. yvessukhu SLIDES TO INTRODUCE SPSSFOR THE BEGINNER IN STATISTICAL ANALYSIS AND DATA MODELING 2. Statistical Product and Service Solutions. The SPSS acronym used to stand for: 3. yvessukhu History SPSS has a long heritage • Introduced in 1968. • Was originally developed to facilitate statistical analysis in ...

SPSS Tutorial for data analysis | SPSS for Beginners SPSS for Beginners 1: Introduction Learn SPSS in 15 minutes 01 How to Use SPSS - An Introduction to SPSS for Beginners Enter data and define variables in SPSS Normality Tests in SPSS

Learn Data Science Tutorial - Full Course for Beginners Nonparametric Tests on SPSS t-Tests Using SPSS

Conjoint Analysis in SPSSSPSS Full tutorial Power BI Full Course - Learn Power BI in 4 Hours | Power BI Tutorial for Beginners | Edureka Factor Analysis Using SPSS Frequencies and Descriptive Statistics Import Data from Microsoft Excel into SPSS

Choosing which statistical test to use - statistics help. SPSS 24 Tutorial 9: Correlation between two variables 04 Correlation in SPSS — SPSS for Beginners SPSS Questionnaire/Survey Data Entry - Part 1 Data Analysis in SPSS Made Easy Optimizing Pricing and Profit for a New Product Using Conjoint

Analysis and Excel Orthogonal Contrasts Entering Data into SPSS SPSS - Artificial Neural Networks
How to Use SPSS: Factor Analysis (Principal Component Analysis) Basic IBM SPSS Statistics Tutorial
- in Bangla SPSS - Orthogonal Designs Coding a survey for SPSS or statistics
Spss Training Manual SPSS Basics Ø Tutorial 1: SPSS Windows There are six different windows that
can be opened when using SPSS. The following will give a description of each of them. The Data
Editor The Data Editor is a spreadsheet in which you define your variables and enter data. Spss
Training Manual - dev.destinystatus.com At this point, all data files to be used in this manual should
be ...

Page 2/2
Spss Training Manual